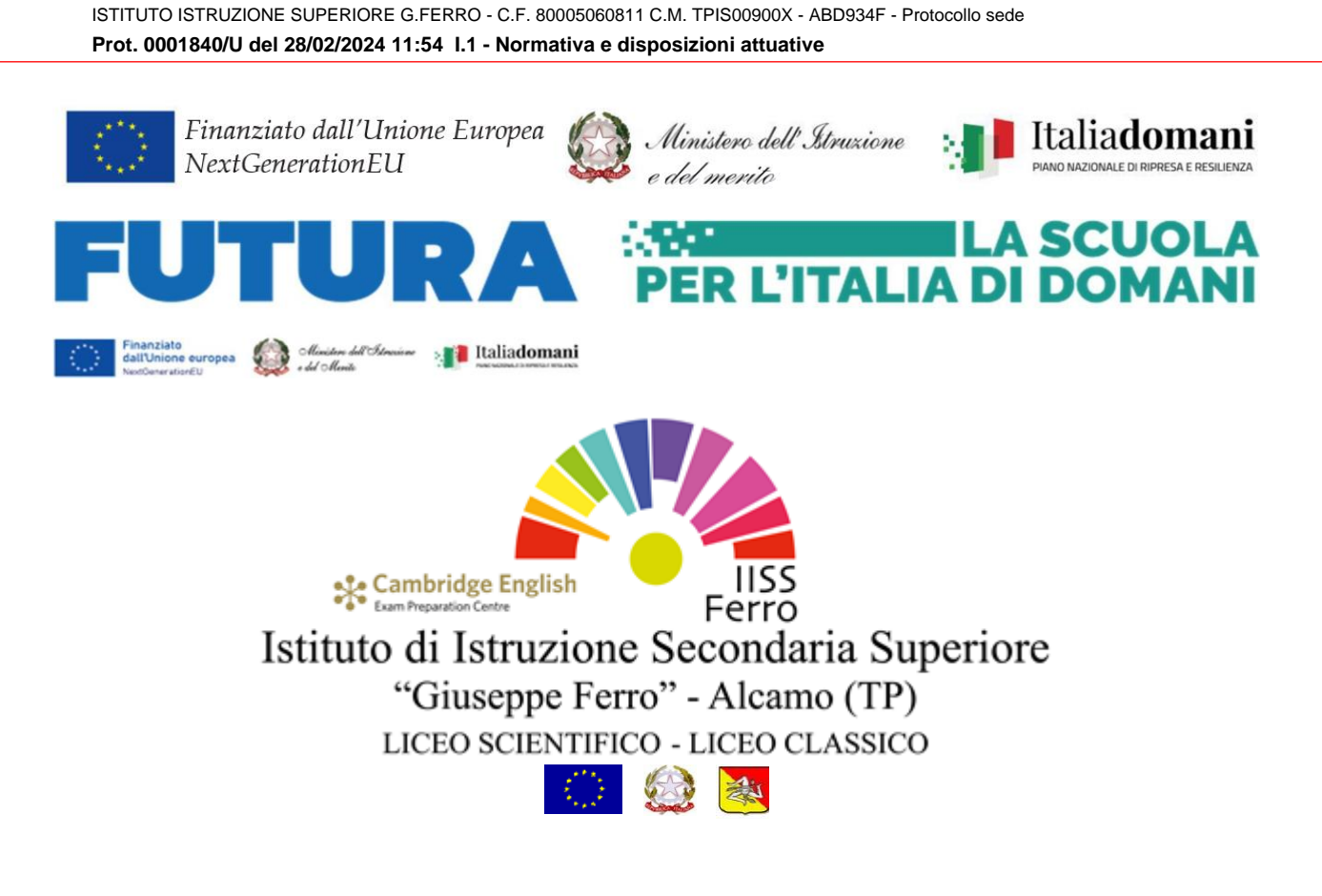

Circ. N. 350 del 28.02.2024

Ai docenti e p.c. al DSGA e al personale ATA

Oggetto: Progetto Animatori digitali 2022-2024 formazione del personale interno<sup>1</sup> **Arduino - Elementi di base ID: 162066**

Si comunica che nell'ambito del "Progetto Animatori digitali 2022-24" è stato attivato un corso per docenti, sugli elementi base di Excel. Il corso, di complessive 4 ore è strutturato in 2 incontri in presenza presso i locali dell'IISS "G. Ferro", ed è tenuto dalla prof.ssa Ruisi Veronica.

Calendario degli incontri:

- Giovedì 7 marzo 2024 dalle ore 13.30 alle ore 15.30
- Venerdì 8 marzo 2024 dalle ore 14.00 alle ore 16.00

Per iscriversi è necessario accedere alla piattaforma Futura mediante Spid o CIE e seguire il seguente percorso:

- 1. Collegarsi al sito<https://scuolafutura.pubblica.istruzione.it/>
- 2. Cliccare sul tasto in alto a destra con la dicitura ACCEDI
- 3. Selezionare la modalità di accesso Spid o CIE

<sup>1</sup> D.M. n. 222/2022 - Art. 2 - Nota prot. n. 91698 del 31 ottobre 2022 Avviso/decreto: M4C1I2.1-2022-941

CODICE PROGETTO M4C1I2.1-2022941-P-6555 - CUP D74D22002590006

- 4. Dopo essere entrati nella piattaforma, selezionare sul menù di colore azzurro la voce TUTTI I PERCORSI
- 5. Sul menù di sinistra selezionare CERCA PER
- 6. Nello spazio denominato PAROLA CHIAVE O ID PERCORSO inserire il codice 162066 e clicca sull'icona di ricerca. Sulla destra verrà visualizzata la scheda relativo al corso.
- 7. Seleziona il tasto CANDIDATI posto sulla scheda del corso e seguire le richieste visualizzate.

## **L'iscrizione potrà essere effettuata esclusivamente dal 27/02/2024 al 04/03/2024 marzo.**

Al termine del corso verrà rilasciato un attestato di partecipazione.

Il Dirigente Scolastico *Giuseppe Allegro Firma autografa omessa ai sensi dell'art. 3 del D. Lgs. n. 39/1993*